# ÍNDICE TEMÁTICO

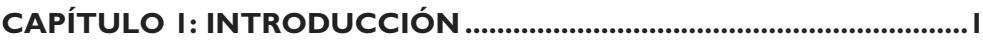

#### 

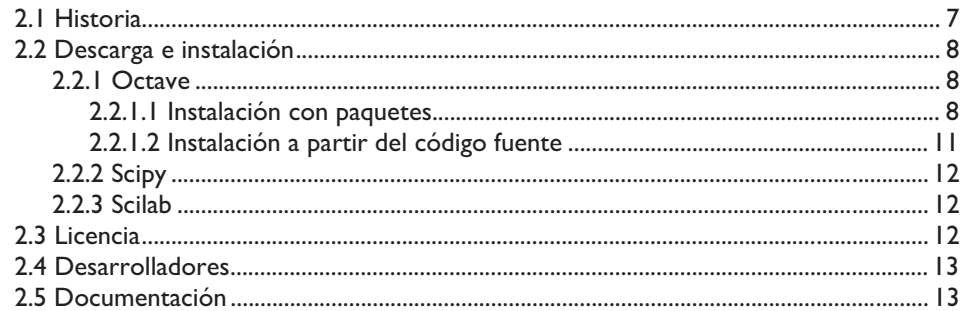

## CAPÍTULO 3: ASPECTOS BÁSICOS Y DE PROGRAMACIÓN ..........15

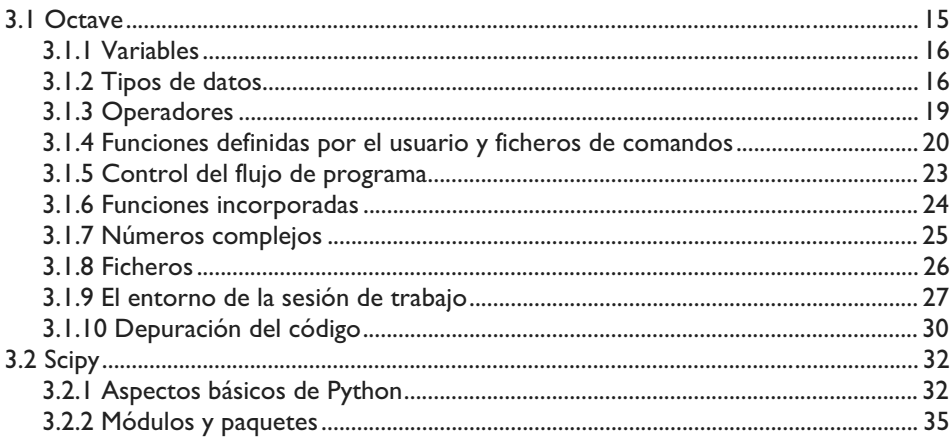

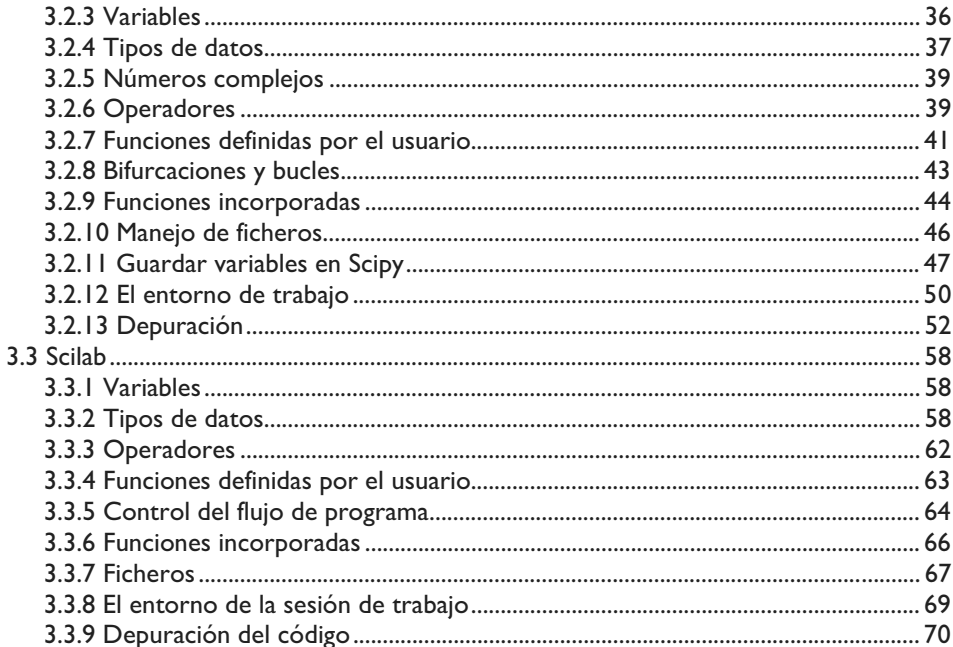

#### CAPÍTULO 4: OPERACIONES CON FUNCIONES ...............................77

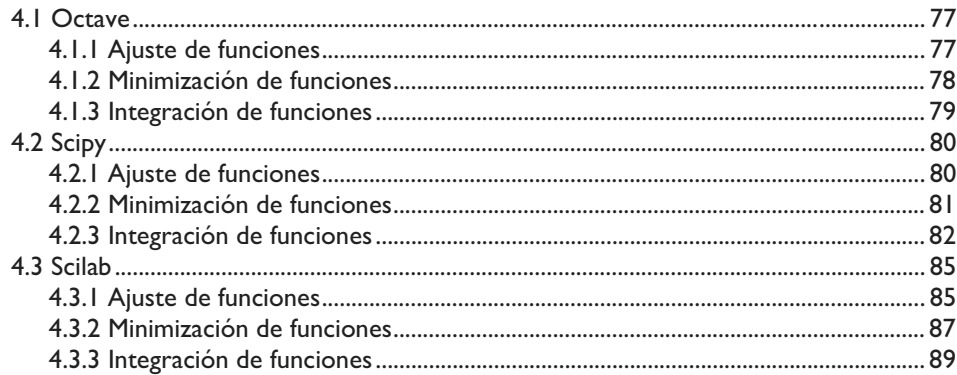

#### 

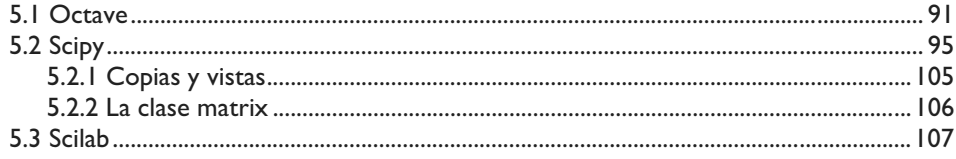

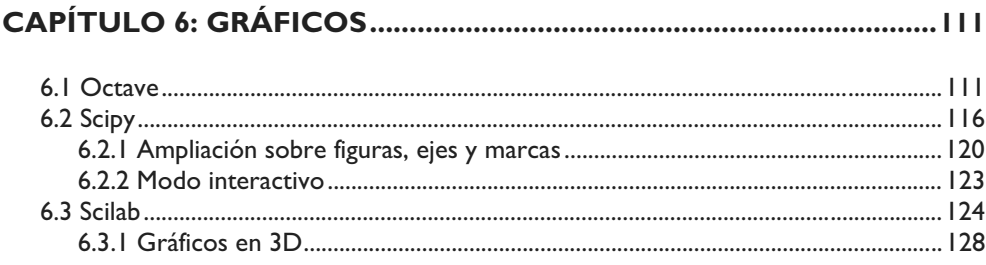

### 

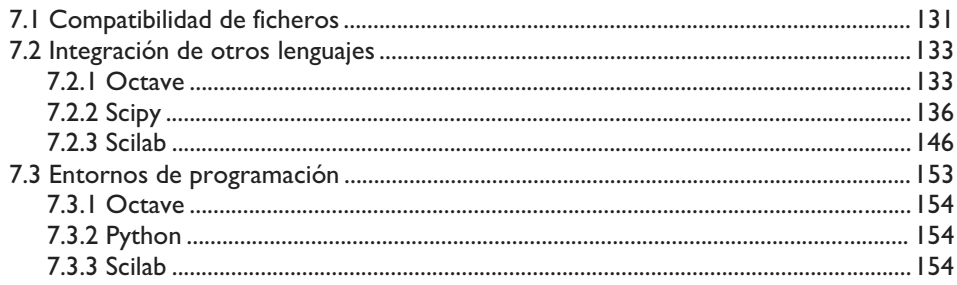

#### **CAPÍTULO 8: COMPARACIÓN ENTRE LAS HERRAMIENTAS...... 157**

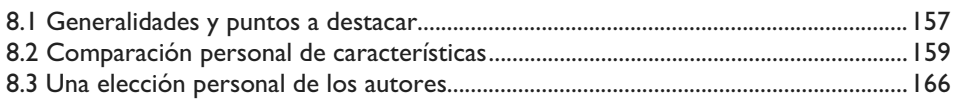

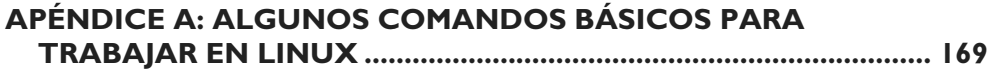

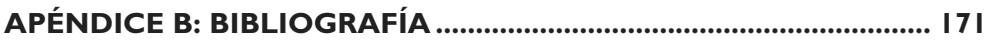

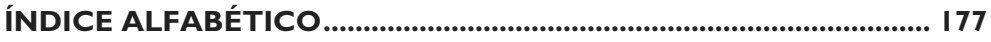